**Forum: Aide - Recherche de logiciels Topic: Taille icône bureau modifiée Subject: Re: Taille icône bureau modifiée** Publié par: Tof81 Contribution le : 16/12/2014 20:25:41

Citation :

Tayak a écrit: Vu les réactions ( ) j'ai presque honte de dire que c'est ce que je fais depuis des années...

Je me sens moins seul ...

Sinon je tenais à rappeler que mon post de départ n'était pas de savoir s'il est bon ou pas de mettre des dossiers sur le bureau, ce qui avec la taille des écrans actuels n'est plus un problème et laisse le bureau aéré

Au cas où et pour 'rassurer' certains d'entre vous je ne mets aucun documents, exécutables and co sur mon bureau, juste des liens dans des dossiers bien organisés et classés par thèmes.

Mais à chacun sa méthode, l'essentiel est de s'y retrouver dans "son petit bordel à soi"

Allez pour faire hurler les puristes : mon bureau

PS à Bernard : ton patron devait être un vieux de la vieille avec des idées bien arrêtées ...

## **Fichier(s) attaché(s)**:

 **Bureau.jpg** (107.59 KB)

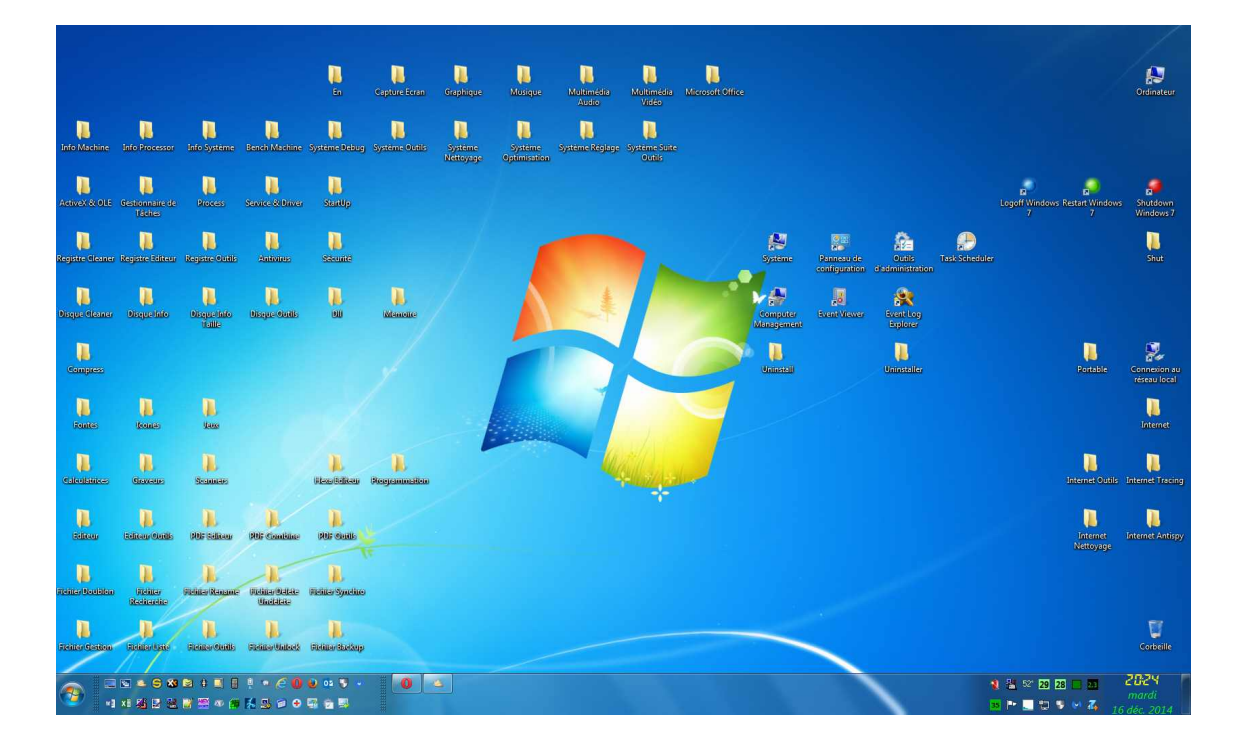